# 1 Einen Computer kaufen

### In diesem Kapitel

- Was Sie mit einem Computer alles tun können
- Die verschiedenen Computertypen im Überblick
- Eine Windows-Version auswählen

W enn Sie bisher noch keinen Computer besessen haben und jetzt zum ersten Mal einen Computer kaufen möchten, kann die Entscheidung eine geradezu überwältigende Aufgabe sein. Sie werden auf zahlreiche Fachbegriffe treffen und müssen deren Bedeutung herausfinden. Und Sie müssen festlegen, welche *Hardware* (ausgesprochen *hahd-wär*, das sind die physischen Bestandteile Ihres Computers wie der Monitor und die Tastatur) und *Software* (*soft-wär,* sozusagen das Gehirn des Computers oder die Programme, mit denen Sie beispielsweise Dokumente erstellen und Spiele spielen) Sie benötigen.

In diesem Kapitel führe ich Sie in die Welt der Aktivitäten ein, die Ihr neuer Computer Ihnen eröffnet. Außerdem erhalten Sie alle erforderlichen Informationen, damit Sie sich für einen Computer entscheiden können, der zu Ihnen passt. Denken Sie bei der Lektüre dieses Kapitels daran, dass Sie nur dann die richtige Kaufentscheidung für einen Computer treffen können, wenn Sie wissen, was Sie mit dem Computer anfangen möchten. Sie müssen darüber nachdenken, wie viel Geld Sie ausgeben können oder wollen, wie Sie Ihren Computer mit dem Internet verbinden und wie viel Leistung Sie Ihrem Computer abverlangen werden.

### Ein Überblick über das, was Sie mit Ihrem Computer tun können

In nur zwei Jahrzehnten haben sich Computer von teuren Kolossen, die in den Kellern von Unternehmen standen, zu persönlichen Produktivitäts- und

27

Unterhaltungswerkzeugen gewandelt. Über Computer können sich Menschen rund um den Globus in Verbindung setzen und alltägliche Aufgaben wesentlich einfacher bewältigen.

Nachfolgend sind einige Dinge aufgelistet, für die Sie Ihren Computer einsetzen können. Wenn Sie wissen, welche Aktivitäten Ihnen wichtig sind, können Sie eine gut fundierte Kaufentscheidung treffen.

 $\vee$  Mit Freunden und Angehörigen in Verbindung bleiben: Mit dem Siegeszug des Internets ist es möglich geworden, per E-Mail (*ih-mäil*, was so viel wie elektronische Post bedeutet) mit anderen Menschen in Verbindung zu bleiben, Videobilder über Webcams (ausgesprochen *web-cäm*, das sind winzige und günstige Videokameras, die Ihr Bild aufnehmen und an einen anderen Computer übermitteln) mit anderen auszutauschen und über eine Technologie namens *VoIP (Voice over Internet Phone,*  ausgesprochen *weus-owa-ei-pi)* über Ihren Computer und eine Internetverbindung zu telefonieren. Sie können sich außerdem mithilfe einer Technologie namens *Instant Messaging* (*in-stänt mä-ssä-tsching)* mit anderen unterhalten, indem Sie kleine Nachrichten eingeben und diese über Ihren Computer versenden. Diese Nachrichten werden in Echtzeit ausgetauscht, was bedeutet, dass Sie und beispielsweise Ihr Enkel diese Nachrichten sofort lesen und darauf antworten können. In Teil III dieses Buches sind diese Themen ausführlicher dargestellt.

 $\vee$  Recherchen zu beliebigen Themen bequem von zu Hause durchführen: Im Internet finden Sie viele Internetseiten, die Ihnen helfen, Informationen über verschiedenste Themen von medizinischen Expertenratschlägen bis hin zu den besten Reiseangeboten zu finden. Sie können Nachrichten aus Ihrer Nähe oder aus aller Welt lesen, Internetseiten von Behörden besuchen, um sich über Steuern, Sozialversicherungen und mehr zu informieren, Ihr örtliches Telefonbuch durchsuchen oder sich auf Unterhaltungsseiten über den neuesten Klatsch aus der Welt der Schönen und Reichen auf dem Laufenden halten.

 $\vee$  Grußkarten, Briefe oder Inventarlisten für Haushaltsgegenstände erstellen: Ob Sie Ihre Weihnachtskartenliste sortieren oder Ihr monatliches Budget im Überblick behalten möchten, Computerprogramme helfen Ihnen auf vielfältige Weise. Abbildung 1.1 zeigt ein Diagramm, das in

 $\sim$  28 $\sim$ 

einem Programm namens *Excel* (*esk-sel*) aus Daten in einem Arbeitsblatt erzeugt wurde.

| 0<br>Start<br><b>Überprofen</b><br>Einfügen<br>Ansicht<br>Seitenlayout<br>Formeln<br>Daten<br>$\frac{1}{2}$<br>an Einfügen<br><b>Fix</b> Bedingte Formatierung *<br>Standard<br>$\Sigma$ +<br>$\frac{A}{2}$<br>$\mathbf{A}$ 11 $\mathbf{A}$ $\mathbf{A}$<br>事<br>串<br>$\frac{1}{2}$<br>Calibri<br>$\equiv \equiv$<br>可<br>Ga<br>图 - % 000<br><sup>36</sup> Löschen *<br>Als Tabelle formatieren<br>$F K U \cdot \frac{1}{2}$ + 3. $A$ .<br>Einfügen<br>車<br>Sortieren<br>Suchen und<br>医毒毒使使<br>$\substack{0.0 \\ 0.4 \  \  \, 0.0}$<br>Format *<br>Í<br>Zellenformatvorlagen *<br>$2-$<br>und Filtern * Auswählen<br>$\overline{\mathbb{F}_M}$<br>$\Gamma_{\rm M}$<br>反<br>Formatvorlagen<br>Zwischenablage 5<br>Schriftart<br>Ausrichtung<br>Zahl<br>Zellen<br>Bearbeiten<br>$f_x$<br>A2<br>$(\pi)$<br>$\overline{\phantom{a}}$<br>B<br>$\mathsf{C}$<br>$\mathsf A$<br>D<br>E<br>F<br>G<br>H<br>$\mathsf K$<br>J<br>L<br>$\mathbf{1}$<br>$\overline{2}$<br>Kleidung<br>Miete<br>Essen<br>Auto<br>3<br>1. Quartal<br>2235<br>1589<br>450<br>780<br>2235<br>2. Quartal<br>1490<br>267<br>560<br>$\overline{4}$<br>3. Quartal<br>2235<br>1878<br>579<br>5<br>590<br>4. Quartal<br>2235<br>1590<br>220<br>$\ddot{\sigma}$<br>690<br>$\overline{\phantom{a}}$<br>Haushaltsausgaben nach Quartal<br>$\,$ 8<br>$\,9$<br>10<br>9000<br>11<br>8000<br>12<br>7000<br>13<br>4. Quartal<br>6000<br>14<br>5000<br>3. Quartal<br>15<br>4000<br>2. Quartal<br>16<br>3000<br>1. Quartal<br>2000<br>17<br>1000<br>18<br>$\mathsf 0$<br>19<br>Kleidung<br>Miete<br>Auto<br>Essen<br>20<br>21<br>22<br>23<br>24 | 日の<br>(2)<br>$\ddot{}$ |  |  |  |  |  |  | Nappel - Microsoft Excel |  |  |  |  |         |
|----------------------------------------------------------------------------------------------------|------------------------|--|--|--|--|--|--|--------------------------|--|--|--|--|---------|
|                                                                                                    |                        |  |  |  |  |  |  |                          |  |  |  |  | D X     |
|                                                                                                    |                        |  |  |  |  |  |  |                          |  |  |  |  |         |
|                                                                                                    |                        |  |  |  |  |  |  | ¥                        |  |  |  |  |         |
|                                                                                                    |                        |  |  |  |  |  |  |                          |  |  |  |  |         |
|                                                                                                    |                        |  |  |  |  |  |  |                          |  |  |  |  |         |
|                                                                                                    |                        |  |  |  |  |  |  |                          |  |  |  |  |         |
|                                                                                                    |                        |  |  |  |  |  |  |                          |  |  |  |  |         |
|                                                                                                    |                        |  |  |  |  |  |  |                          |  |  |  |  |         |
|                                                                                                    |                        |  |  |  |  |  |  |                          |  |  |  |  |         |
| 26<br>Tabelle1 Tabelle2 Tabelle3 2<br>$H$ $\rightarrow$ $H$<br>m<br>见<br>田口凹 100 % 日<br>Summe: 19623<br>Bereit<br>Mittelwert: 1226,4375<br>Anzahl: 24                                                                                                    | 25                     |  |  |  |  |  |  |                          |  |  |  |  | $\odot$ |

Geben Sie die Zahlen in die Zellen eines Arbeitsblatts ein

*Abbildung 1.1: Behalten Sie den Überblick über Ihre Finanzen!*

- $\vee$  Hobbys wie Ahnenforschung oder Sport betreiben: Sie können sich im Internet über Ihre Lieblingsthemen informieren (siehe Abbildung 1.2) oder andere Menschen finden, die Ihre Interessen teilen. Das Internet ist voller Gruppen, auch *Chatgruppen* genannt (ausgesprochen *tschätt-Gruppe*), zu besonderen Interessen, in denen Sie sich mit anderen austauschen können.
- $\checkmark$  Spiele über das Internet spielen. Sie können Spiele von Schach über Poker bis hin zu Spielen in virtuellen Welten entdecken. Spielen Sie allein gegen einen Computer oder gegen andere Benutzer, die ebenfalls im Internet unterwegs sind.

29

**COL** 

#### #BUNDESLIGA - Windows Internet Explorer  $\boxed{-} \boxed{0} \boxed{X}$ http://www.spiegel.de/sport/fussball/0,1518,558100,00.html#BUNDESLIGA **SPIEGEL ONLINE BUNDESLIGA 2008/2009** >Bundesliga | >2. Liga | >3. Liga | >DFB-Pokal powered by **Kicker** Liveticker Spielplan & Ergebnisse Tabelle Tore & Karten Kader FAN11 Fotostrecken 5. Spieltag Bayer Leverkusen 4:0 Hannover 96 FC Schalke 04 **Eintracht Frankfurt** Bayern München 2:5 Werder Bremen FC Schalke 04 1:0 Eintracht Frankfurt Energie Cottbus  $1:1$ VfL Bochum as i **THEFT** Arminia Bielefeld 2:0 1. FC Köln Borussia M'gladbach - 0:1 - Herth a BSC<br>- VfL Wolfsburg - 3:0 - Hamburger SV asias **BER** VfB Stuttgart 3:1 Karlsruher SC 1899 Hoffenheim 4:1 Borussia Dortmund **BLITZTABELLE >>** > Spielerbewertung (i) **AUFSTELLUNGEN Live-Kommentar** Endstand FC Schalke 04 **Eintracht Frankfurt** T Nikolov  $\overline{4,7}$ T Fährmann  $|2,3|$ 90+1. Minute:  $\overline{2,4}$ 4,8 A Rafinha A P. Ochs Die Nachspielzeit läuft. Schalke wird hier wohl gewinnen, aber ohne den ganz großen Glanz. Gegen zehn Hessen kam A Galindo A Bordon  $|2,3|$  $4,8$ da einfach viel zu wenig in Durchgang zwei. Letztlich zählen  $4,7$ A Krstajic  $|2,3|$ A Russ ja doch nur die Punkte, Feinkost war das aber nicht.  $4,8$ A Westermann  $|2.4$ A Spycher M. Kobiashvili  $\overline{2,4}$ A Chris  $4,7$ 89. Minute: M Jones M M. Fink  $4,8$  $|2,4$ Steinhöfer mit einem Freistoß, Fährmann verschätzt sich und M Engelaar  $\overline{2,3}$ M A. Meier  $4,7$ Russ kommt dahinter nicht mehr richtig zum Kopfball. Glück  $4,7$  $\overline{2,4}$ M Toski M Rakitic für die Schalker! S Farfan  $\overline{2,3}$ S Fenin  $4,7$  $\overline{2,4}$ S Kuranyi S Liberopoulos  $4,7$ 87. Minute: Eckball für die Eintracht: Aber die Hessen machen nichts aus  $|2,1|$ A Bellaid S Sanchez 5 dem Standard und vergeben die Chance auf einen Punkt.  $5$ M A. Streit M Steinhöfer  $|2.1|$ 85. Minute:  $\overline{\mathbf{v}}$ Spielerwechsel SPIELERBEWERTUNG >> ٩. O ٥ alle zeigen Ein Service von: **Schottland & Norwegen** 16:00 live HIER startet Ihre LIVE-Wette in: wir Internet | Geschützter Modus: Aktiv 电100% ▼ Fertio

#### Computer für Senioren für Dummies

Klicken Sie hier, um sich die Einzelheiten zum Spiel anzeigen zu lassen

*Abbildung 1.2: Informieren Sie sich über Ihre Lieblingsthemen!*

 $\checkmark$  Fotos, Zeichnungen und Videos erstellen und an andere weitergeben:

Wenn Sie eine Digitalkamera besitzen, können Sie Fotos auf Ihren Computer übertragen (oder *hochladen*) oder Fotos aus dem Internet kopieren und sie per E-Mail an andere weitergeben oder für Ihre eigenen Grußkarten verwenden. Wenn Sie künstlerisch begabt sind, können Sie digitale Zeichnungen erstellen. Viele beliebte Internetseiten machen Ihnen auch das Weitergeben digitaler Filme leicht. Wenn Sie eine digitale Videokamera und ein Programm zur Bearbeitung von Videofilmen besitzen, können

 $-30-$ 

Sie mit diesem Programm einen Film erstellen und diesen an andere weitergeben. Steven Spielberg aufgepasst, hier kommt die Konkurrenz!

- $\vee$  Im Internet Tag und Nacht einkaufen und Produkte vergleichen: Sie können alle erdenklichen Dinge vom Gartenhäuschen über Reisen bis hin zu einer neuen Kamera im Internet kaufen. Mit praktischen Funktionen können Sie die Preise verschiedener Anbieter vergleichen oder Produktbeurteilungen von Kunden lesen. Internetseiten wie www.ciao.de listen Produktpreise von verschiedenen Anbietern auf einer Seite übersichtlich auf, so dass Sie die besten Angebote heraussuchen können. Neben der Bequemlichkeit können Sie mit all diesen Informationen eine Menge Geld sparen.
- $\vee$  Ihre Finanzen im Griff haben: Sie können Ihre Bank- oder Aktiengeschäfte im Internet erledigen und minutenaktuelle Daten von Ihrem Bankkonto oder Aktiendepot abrufen.

## Hardware und Software – eine kurze Erklärung

Für die Arbeit mit einem Computer ist Hardware und Software erforderlich. *Hardware* (*hahd-wär)* ist jede anfassbare Computerausrüstung, beispielsweise die Tastatur und Maus, *Software* (*soft-wär)* ist das, was die Hardware zum Laufen bringt oder Sie Dinge erledigen lässt, wie das Schreiben von Briefen mit Microsoft Word oder das Spielen einer Partie Solitär. Stellen Sie sich die Hardware als Ihren Fernseher vor und die Software als die Sendungen, die darauf laufen.

Die Hardware Ihres Computers besteht aus den folgenden Komponenten:

- 4 Einem Hauptprozessor (englisch *Central Processing Unit* oder abgekürzt *CPU*, ausgesprochen *ßie-pie-ju*), das ist der sehr kleine, sehr technische *Halbleiterchip*, der das Herz Ihres Computers ausmacht. Der Hauptprozessor ist zusammen mit den anderen Komponenten Ihres Computers in einem Gehäuse untergebracht.
- $\vee$  Einem Monitor, der Bilder auf seinem Bildschirm anzeigt, beispielsweise den Desktop (ausgesprochen däsk-top, das ist die Benutzeroberfläche,

$$
\overline{\phantom{0}}
$$

die erscheint, wenn Sie Windows starten und auf der Sie die Symbole für Programme und Dateien finden) von Microsoft Windows Vista oder ein Dokument in einem Softwareprogramm.

 $\vee$  Einer Tastatur, die einer Schreibmaschinentastatur ähnelt. Mit der Tastatur können Sie nicht nur Wörter eingeben, sondern dem Computer auch Befehle erteilen.

 $\vee$  Einer Maus, mit der Sie Ihrem Computer ebenfalls Befehle erteilen können, aber dieses kleine Gerät ist haptischer. Sie bewegen die Maus mit der Hand auf Ihrem Schreibtisch, der Mauszeiger folgt Ihren Bewegungen auf dem Bildschirm. Mit diesem Zeiger können Sie auf Elemente wie Schaltflächen klicken (das heißt, Sie bringen den Mauszeiger über ein Element und drücken dann die linke Taste auf der Maus), die eine Aktion in Gang setzen, oder auf eine Stelle klicken, die Taste auf der Maus festhalten und dann die Maus über den Schreibtisch ziehen, um Text oder ein Objekt zu markieren und dann eine Aktion daran auszuführen (beispielsweise das Objekt löschen oder den Text fett gestalten).

*Software* (auch *Programm* oder *Anwendung*) wird auf der Festplatte Ihres Computers installiert, die sich in dem Computergehäuse befindet. Hier sind einige wissenswerte Fakten zum Thema Software:

- $\vee$  Sie verwenden Software, um Arbeiten zu erledigen, Unterhaltungsprogramme abzuspielen und im Internet zu surfen. *Quicken* ist beispielsweise ein Finanzverwaltungsprogramm, mit dem Sie Ihr Konto verwalten oder eine Inventarliste Ihrer Haushaltsgegenstände für Versicherungszwecke führen können.
- $\vee$  Einige Programme sind bereits auf Ihrem Computer installiert, andere Programme können Sie nach Bedarf kaufen und installieren. Jeder Computer ist beispielsweise mit einem Betriebssystem ausgestattet, weil dieses für die Ausführung aller anderen Programme benötigt wird. Einige Programme sind in Ihr Betriebssystem integriert, beispielsweise Solitär, eine elektronische Version des beliebten Kartenspiels, die mit Windows Vista ausgeliefert wird. Skype (ausgesprochen *skaip)*, ein Programm, mit dem Sie über Ihren Computer und das Internet telefonieren können, ist

 $-32-$ 

eine beliebte Software, die Sie im Internet finden und auf Ihrem Computer installieren können.

- $\checkmark$  Sie können Programme, die Sie nicht mehr benötigen, deinstallieren. Das Deinstallieren oder Löschen unerwünschter Programme schafft Platz auf Ihrem Computer und sorgt für eine bessere Leistung.
- 4 Einige Softwareprogramme namens *Dienstprogramme* sorgen dafür, Ihren Computer in Form zu halten. Ein Antiviren-Programm ist ein Beispiel für ein Dienstprogramm, das verwendet wird, um Computerviren zu erkennen und von Ihrem Computer zu entfernen. Ihr *Betriebssystem* (wie Windows Vista, von dem Sie mehr im Abschnitt *Eine Windows-Version auswählen* lesen werden) enthält ebenfalls einige Dienstprogramme, darunter das Programm Windows-Defender (ausgesprochen *win-dous diefänn-da*), das Ihren Computer vor unerwünschten Angriffen schädlicher Programme schützt, die als *Spyware* (ausgesprochen *spai-wär)* bezeichnet werden. Einzelheiten zur Verwendung von Dienstprogrammen finden Sie in Teil IV.

### Die verschiedenen Computertypen im Überblick

Ebenso wie es viele verschiedene Arten von Schuhen oder Handys gibt, finden Sie auch verschiedene Computertypen. Einige sind klein und tragbar, einige verwenden andere Betriebssysteme für ihren Betrieb und einige sind hervorragend für bestimmte Funktionen wie das Arbeiten mit Grafiken oder das Spielen von Computerspielen geeignet. Dieser Abschnitt erklärt einige Merkmale, auf die Sie achten sollten, wenn Sie sich für einen Computertyp entscheiden.

 $\vee$  Betriebssystem: Windows ist wahrscheinlich das gängigste Computerbetriebssystem und dieses Buch konzentriert sich hauptsächlich auf seine Merkmale. Aber auch Macintosh-Computer (*mä-kin-tosch kom-pju-ta*) von Apple (*äp-pel*) sind beliebt. Diese Computer verwenden Apple-spezifische Software, aber viele Softwareanwendungen, die für Windows geschrieben wurden, sind auch für den Macintosh (oder kurz *Mac*, ausgesprochen *mäck*) erhältlich. Sie können einen Mac außerdem für die Aus-

$$
-33
$$

führung des Windows-Betriebssystems einrichten, so dass Sie das Beste aus beiden Welten genießen können.

- $\vee$  Computerdesign: Computer sind in zwei verschiedenen Ausführungen erhältlich, entweder als Laptop- oder als Desktopcomputer. Hier ist der Unterschied:
	- Ein *Laptop* (*läp-top)* ist tragbar, mit einem Gewicht zwischen knapp unter einem und knapp vier Kilo. Monitor, Tastatur und Maus sind in den Laptop integriert. (Bedenken Sie, dass eine Reparatur eines beschädigten Laptopmonitors relativ teuer ist oder Sie in diesem Fall den Computer an einen externen Monitor anschließen müssen.)

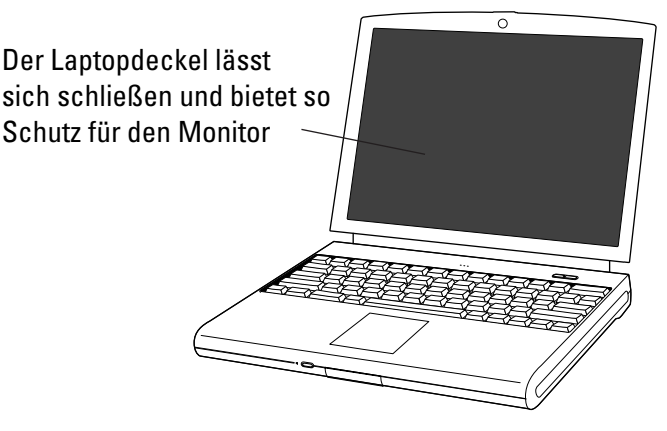

*Abbildung 1.3: Ein Laptop*

Abbildung 1.3 zeigt ein Beispiel für einen Laptop, der manchmal auch als *Notebook* (ausgesprochen *nout-buk*) bezeichnet wird. Entscheiden Sie sich für einen Laptop, wenn Sie Ihren Computer hauptsächlich unterwegs benutzen möchten oder zu Hause nur wenig Platz für einen größeren Computer haben.

• Desktopcomputer (ausgesprochen *däsk-top kom-pju-ta*) sind normalerweise in einem Gehäuseturm untergebracht, in dem sich das Prozessorsystem (oder die CPU) des Computers befindet, wie der Turm, den Sie in Abbildung 1.4 sehen. Tastatur, Maus und Monitor werden hier separat angeschlossen. Desktopcomputer benötigen mehr Platz als ein Laptop und sind nicht tragbar, in der Regel aber günstiger.

34

 $1$   $\triangleright$  Einen Computer kaufen

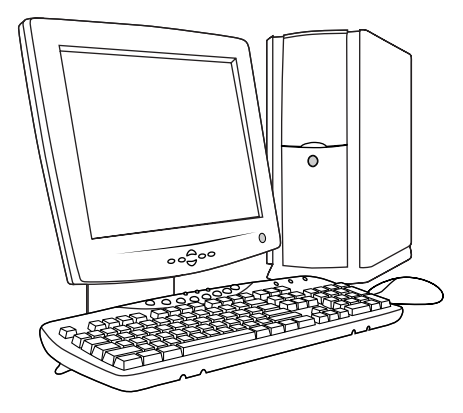

*Abbildung 1.4: Ein Desktopcomputer benötigt mehr Platz.*

 $\vee$  Bilder und Sound: Wenn Sie viel mit Fotos, Heimvideos oder Computerspielen arbeiten, sollten Sie einen Computer mit einer besseren Grafikkarte in Betracht ziehen. Spiele enthalten oft auch Sound in Form von Musik, Geräuschen oder Gesprochenem, deshalb könnte auch eine hochwertige Soundkarte (*saunt-kar-te)* sinnvoll sein. Computer mit anspruchsvolleren Sound- und Bildfähigkeiten werden oft als *Spiele-* oder *Multimediacomputer* bezeichnet. Da sich die Fähigkeiten dieser Karten ständig ändern, empfehle ich Ihnen keine Merkmale für das, was zurzeit als hochwertig betrachtet wird. Fragen Sie stattdessen die Person, die Ihnen den Computer verkauft, ob das System in der Lage ist, hochwertige Sound- und Grafikfunktionen zu bieten.

### Eine Windows-Version auswählen

Eine Ihrer ersten Entscheidungen wird sein, welches *Betriebssystem* (die Software, die alle Programme ausführt und die Daten auf Ihrem Computer organisiert) Ihr Computer verwenden soll. In diesem Buch konzentriere ich mich hauptsächlich auf Computer mit der aktuellen Version von Windows, die *Windows Vista* (*win-dous wis-ta*) oder kurz *Vista* heißt. Vista ist in verschiedenen Versionen für Heim- und Geschäftsbenutzer erhältlich. Wenn Sie sich primär als Heimbenutzer betrachten, sollten Sie diese zwei Versionen von Vista in Betracht ziehen:

 $-35$ 

- 4 Windows Vista Home Basic (*win-dous wis-ta houm bäi-ßik*) ist günstiger, aber vollkommen ausreichend, wenn Sie Ihren Computer hauptsächlich verwenden, um E-Mails zu senden und zu empfangen, im Internet zu surfen, einfache Dokumente wie Briefe zu erstellen oder Fotos anzusehen. Diese Version enthält außerdem wichtige grundlegende Sicherheitsfunktionen.
- 4 Windows Vista Home Premium (*win-dous wis-ta houm pri-mi-um*) enthält Unterhaltungsprogramme wie Windows Media Center (*win-dous mih-dia ßän-ta*) für das Abspielen von Musik und Filmen. Wenn Sie mehr als nur Fotos ansehen möchten, werden Sie feststellen, dass diese Version von Vista besser für das Arbeiten mit Design- und Bildbearbeitungsprogrammen wie Photoshop geeignet ist. Wenn Sie sich für einen Laptop entscheiden, sollten Sie außerdem beachten, dass Home Premium einige tolle Funktionen für die Verwaltung der Akkuleistung Ihres Computers bereitstellt.

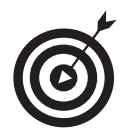

Vor Windows Vista gab es Windows XP. Viele verwenden immer noch Computer mit XP und kommen damit gut zurecht. Windows XP ist aber nicht mit Sicherheitsfunktionen wie Windows-Defender ausgestattet. Wenn Sie sich für Windows XP entscheiden, sollten Sie einen Freund oder Familienangehörigen finden, der sich mit Computern auskennt und Ihnen helfen kann, XP-Funktionen oder andere Softwareprogramme zu verwenden, die für die erforderliche Sicherheit sorgen. Beachten Sie, dass einige Schritte bei den hier dargestellten Aufgaben abweichen, wenn Sie Windows XP statt Windows Vista verwenden. Dennoch können Sie auch dann in diesem Buch viel über Computergrundlagen erfahren.

## Einen Preisbereich für Ihren Computer festlegen

Sie können Computer zu einem beliebigen Preis in einem Bereich von etwa 300 bis 5.000 Euro oder mehr kaufen, abhängig von Ihren finanziellen Möglichkeiten und Ihren Anforderungen. Sie können mit einem einfachen Modell beginnen, aber Extras wie ein größerer Monitor oder eine höherwertige Grafikkarte können sehr schnell einige Hundert Euro zusätzlich bedeuten.

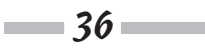

Sie können Ihren Computer in einem Geschäft oder im Internet über den Computer eines Freundes kaufen (und sich von diesem helfen lassen, wenn Computer für Sie noch völliges Neuland sind). Sie können sich im Internet über die verschiedenen Modelle und Preise informieren und diese Informationen dann verwenden, um beim Kauf im Geschäft zu verhandeln, wenn Sie lieber in einem Geschäft kaufen möchten. Bedenken Sie aber, dass die Auswahl in einem Geschäft eher klein ist im Vergleich zu dem, was Sie auf einer Internetseite wie www.dell.de finden können.

Der Kauf eines Computers bringt viele verwirrende Informationen mit sich. Deshalb sind hier einige Richtlinien, die Ihnen helfen, einen Computer zu einem für Sie angemessenen Preis zu finden:

- $\vee$  Überlegen Sie, wie oft Sie Ihren Computer benutzen werden. Wenn Sie Ihren Computer täglich acht Stunden verwenden, weil Sie von zu Hause arbeiten, brauchen Sie einen hochwertigen Computer, der für diese hohe Auslastung geeignet ist. Wenn Sie den Computer nur ein- oder zweimal pro Woche einschalten, müssen Sie nicht das teuerste Modell im Laden kaufen.
- $\vee$  Ziehen Sie die Merkmale in Betracht, die Sie benötigen. Möchten Sie einen großen 20-Zoll-Monitor (und haben Sie den Platz dafür)? Soll Ihr Computer schnell laufen und mehrere Programme auf einmal ausführen können oder müssen Sie viele Daten speichern? (Computergeschwindigkeit und Speicherkapazität werden später in diesem Kapitel dargestellt.) Sie sollten wissen, was Sie brauchen, bevor Sie kaufen. Jedes Merkmal oder jede Erweiterung erhöht den Preis Ihres Computers.
- $\vee$  Kaufen Sie mit Köpfchen ein. Wenn Sie von einem Geschäft in das nächste gehen oder im Internet einkaufen, werden Sie feststellen, dass der Preis für dasselbe Computermodell in verschiedenen Geschäften um einige Hundert Euro abweichen kann. Vergessen Sie die Lieferkosten nicht, wenn Sie im Internet kaufen, und denken Sie daran, dass einige Geschäfte eine Gebühr verlangen, wenn Sie einen Computer zurückbringen, mit dem Sie nicht zufrieden sind.
- $\vee$  Der Kauf gebrauchter oder instandgesetzter Geräte ist eine Möglichkeit, obwohl neue Computer mittlerweile so günstig sind, dass die Ersparnisse

37

**Contract Contract** 

nicht allzu hoch ausfallen. Darüber hinaus veraltet Technologie derart schnell, dass Sie vielleicht enttäuscht sein werden, wenn Sie ein älteres Modell kaufen. Denken Sie stattdessen darüber nach, sich an ein Unternehmen zu wenden, das benutzerdefinierte Computer ohne Markennamen zu einem günstigeren Preis anbietet – vielleicht sogar ein Computerreparaturladen vor Ort. Sie werden möglicherweise von den Angeboten überrascht sein (aber vergewissern Sie sich, dass Sie es mit seriösen Leuten zu tun haben, bevor Sie kaufen).

 $\vee$  Auktionen im Internet sind eine gute Quelle für neue oder fast neue Computer zu einem günstigen Preis. Allerdings sollten Sie sich überzeugen, dass Sie es mit einem seriösen Händler oder Menschen zu tun haben, indem Sie die Bewertungen lesen, die andere über den Verkäufer abgegeben haben. Seien Sie vorsichtig und zahlen Sie nicht vorab, sondern verwenden Sie die Zahlungsmöglichkeiten der Auktionsinternetseite, damit ein Dritter die Geldangelegenheiten in der Hand hat, bis der Computer in dem versprochenen Zustand geliefert ist. Überprüfen Sie die Auktionsinternetseite auf Informationen dazu, wie Sie auf der sicheren Seite bleiben können, wenn Sie Waren per Auktion kaufen.

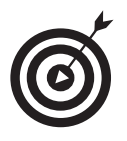

Auf Internetseiten wie www.dooyoo.de oder www.ciao.de können Sie verschiedene Computermodelle Seite an Seite oder die Preise eines bestimmten Modells von verschiedenen Anbietern vergleichen. Außerdem können Sie hier Bewertungen von Benutzern lesen.

### Der passende Monitor

Monitore sind sozusagen das Fenster, in dem die Inhalte Ihres Computers angezeigt werden. Wenn Sie einen Desktopcomputer kaufen, ist er möglicherweise mit einem Monitor ausgestattet, der für Ihre Zwecke geeignet ist. Aber vielleicht möchten Sie auch einen besseren Monitor anschaffen. Ein guter Monitor kann weniger Belastung für Ihre Augen bedeuten, wenn Sie am Computer arbeiten. Je klarer das Bild, umso beeindruckender werden Ihre Urlaubsfotos oder ein grafisch anspruchsvolles Golfspiel sein.

 $-38-$ 

Bedenken Sie bei der Auswahl eines Monitors die folgenden Faktoren:

- $\vee$  Größe: Monitore für den durchschnittlichen Computerbenutzer sind in verschiedensten Größen zu haben, von winzigen 10-Zoll-Bildschirmen (die Bildschirmdiagonale beträgt hier ca. 25 Zentimeter) an kleineren Laptops bis hin zu großen 22-Zoll-Desktopmodellen (hier beträgt die Bildschirmdiagonale ca. 56 Zentimeter). Größere Bildschirme sind normalerweise teurer. Obwohl ein größerer Bildschirm horizontal und vertikal mehr Platz einnehmen kann, muss die Stellfläche (das heißt, der Platz, den er auf Ihrem Schreibtisch belegt) nicht unbedingt größer sein als bei einem kleineren Monitor.
- $\vee$  Bildqualität: Die Qualität kann erheblich abweichen. Sie werden auf Begriffe wie LCD (*Liquid Crystal Display*), CRT (*Cathode Ray Tube*), Flachbildschirm, Helligkeit und Auflösung treffen. CRT-Bildschirme sind zwar noch zu haben, gelten aber bereits als veraltete Technologie.

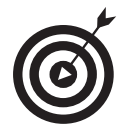

Suchen Sie nach einem LCD-Monitor, vorzugsweise als Flachbildschirm (siehe **Abbildung 1.5**), um Spiegelungen zu verringern.

- $\triangledown$  Auflösung: Die Auflösung eines Monitors beschreibt die Anzahl der Pixel (das sind die kleinen Punkte auf dem Bildschirm, die das Bild formen), aus denen sich das Bild zusammensetzt, das Sie auf dem Bildschirm sehen. Je höher die Auflösung, umso klarer ist das Bild. Sie sollten nach einem Monitor suchen, der eine Auflösung von mindestens  $1.024 \times 768$ Pixel bietet.
- $\mathcal V$  Kosten: Der günstige Monitor ist möglicherweise Bestandteil eines Computerpakets, und viele dieser Monitore reichen vollkommen aus. Sie können Ihren Monitor beim Kauf oft hochrüsten, wenn Sie ein System von Unternehmen wie Dell oder Gateway (*gäit-wäi*) kaufen. Separat gekaufte Monitore sind zu einem Preis zwischen 100 und 3.000 Euro oder mehr zu haben. Sehen Sie sich die in Frage kommenden Monitore persönlich an, um beurteilen zu können, ob die Bildqualität und Größe ihr Geld wirklich wert sind.

$$
\overline{\qquad \qquad }
$$

**The Co** 

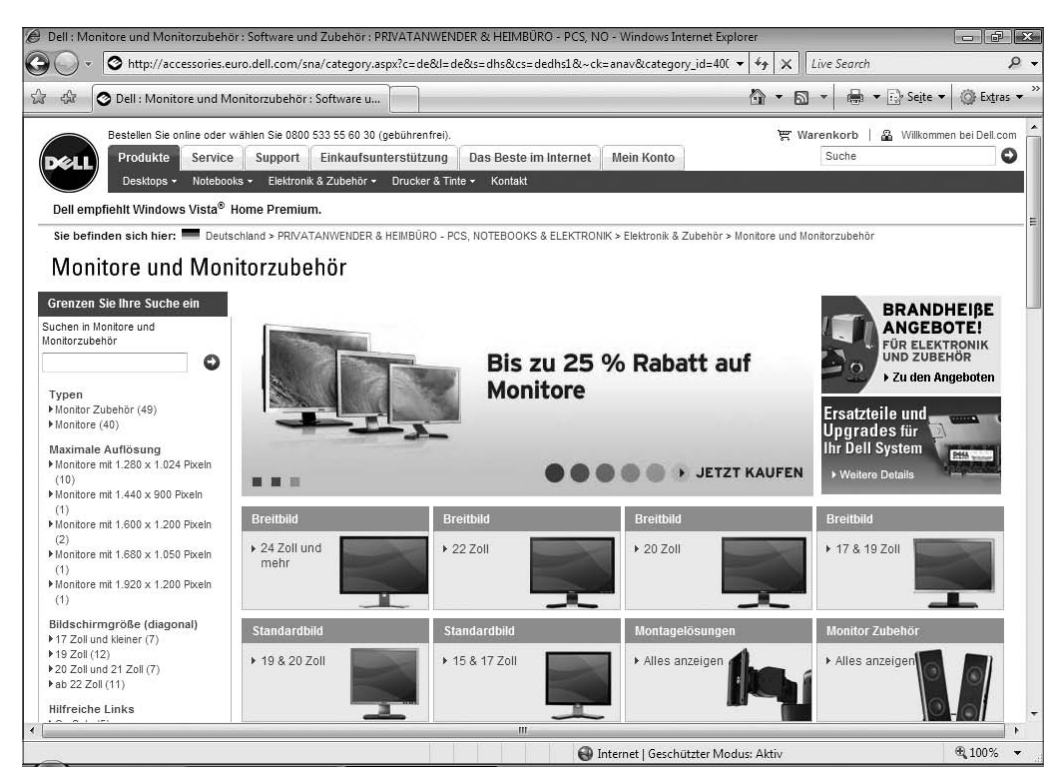

*Abbildung 1.5: Ein Flachbildschirm verringert Spiegelungen.*

## Einige Anmerkungen zu optischen Laufwerken

Sie haben sicher schon DVDs gesehen oder sogar benutzt, um Filme abzuspielen. Computer können auf DVDs gespeicherte Daten lesen oder Filme und Musik von DVDs abspielen. Ihr Computer ist wahrscheinlich mit mindestens einem optischen Laufwerk ausgestattet. Das ist eine kleine, ausfahrbare Schublade, in die Sie eine CD oder DVD einlegen können. Dann schieben Sie die Schublade zurück in den Computer und können die Inhalte auf dem Datenträger verwenden. Wenn Sie ein Computerprogramm kaufen, wird es auf einer CD oder DVD ausgeliefert, deshalb brauchen Sie dieses Laufwerk für das Installieren von Programmen.

$$
\rule{2.5mm}{0.12mm}
$$

Beim Kauf eines Computers sollten Sie folgende Punkte in Bezug auf optische Laufwerke bedenken:

- $\vee$  DVD oder CD zum Speichern von Daten: DVDs haben CDs als wichtigstes Speichermedium praktisch ersetzt, aber vielleicht haben Sie noch CDs mit Musik oder Daten, die Sie abspielen oder lesen möchten. Aus diesem Grund ist eine Kombination aus DVD/CD-Laufwerk oft am sinnvollsten.
- 4 DVD-Varianten: DVDs können entweder lesbar (R vom englischen *Read,*  ausgesprochen *riet*) oder beschreibbar (W vom englischen *Write,* ausgesprochen *wrait*) sein. Bei einer lesbaren DVD können Sie die darauf enthaltenen Daten lesen, aber keine Daten auf der DVD speichern. Auf einer beschreibbaren DVD können Sie Daten (oder Bilder und Musik) speichern. Eine RW-DVD ermöglicht sowohl das Lesen als auch das Speichern von Daten.
- **► DVD-Standards:** In den Anfangstagen der DVD gab es zwei verschiedene Standards, + und -. Einige Laufwerke konnten beispielsweise DVD+- Datenträger wiedergeben, DVD- dagegen nicht. Heute sollten Sie nach einem DVD-Laufwerk Ausschau halten, das mit +/- gekennzeichnet ist, damit Sie alle Arten von DVDs verwenden können.

### Prozessorgeschwindigkeit und Arbeitsspeicher verstehen

Ihr Computer enthält einen Prozessor auf einem Computerchip. Die Geschwindigkeit, mit der Ihr Computer Programme ausführt oder Aufgaben abschließt, wird zu einem großen Maß von der Geschwindigkeit Ihres Computerprozessors bestimmt. Die Prozessorgeschwindigkeit wird in *Gigahertz* (GHz) gemessen. Je höher dieses Maß ist, umso schneller ist der Prozessor. Ich werde Ihnen hier keine Geschwindigkeit empfehlen, nach der Sie Ausschau halten sollten, da diese Chips immer kleiner und leistungsfähiger werden. Aber wenn Sie einen Computer kaufen, sollten Sie wissen, dass höhere Gigabyte-Angaben eine bessere Leistung bedeuten und das je nach Ihren Anforderungen bei Ihrer Entscheidung berücksichtigen.

 $-41$ 

Darüber hinaus verfügen Computer über eine bestimmte Speicherkapazität für das Ausführen von Programmen und das Speichern von Daten. Sie werden auf Ihrer Suche nach einem Computer Angaben für den Arbeitsspeicher (RAM, ausgesprochen *ramm*) und den Festplattenspeicher begegnen. Auch hier gilt, dass sich die empfehlenswerten Angaben aufgrund der rasanten Entwicklungen immer wieder ändern. Setzen Sie auf die höheren RAM-Zahlen, wenn Sie das Gefühl haben, dass Sie mehr Speicherkapazität benötigen.

- $\vee$  RAM ist der Arbeitsspeicher, der für das Zugreifen auf und das Ausführen von Programmen erforderlich ist. RAM-Chips sind in verschiedenen Varianten verfügbar, darunter DRAM, SDRAM und die neueste Version, DDR2. Für alltägliche Computeraufgaben sollten Sie nach einem Computer mit mindestens einem Gigabyte (GB) RAM Ausschau halten.
- $\triangleright$  RAM-Chips werden nach ihrer Taktfrequenz eingestuft, die sich darauf bezieht, wie schnell die Chips Daten von Ihrem System anfordern können. Die Geschwindigkeit von RAM-Chips wird oft in Megahertz (MHz) gemessen. Heute kann eine Taktfrequenz von 667 MHz als annehmbare Taktfrequenz betrachtet werden.
- $\vee$  Ihre Festplatte hat eine bestimmte Kapazität für das Speichern von Daten, die in Gigabyte (GB, ausgesprochen *gi-ga-bait*) bemessen wird. Heutzutage sollten Sie nach einer Festplatte mit mindestens 80 GB Speicherkapazität Ausschau halten, aber Sie bekommen auch Festplatten mit riesigen Speicherkapazitäten, die in Terabyte gemessen werden (abgekürzt mit *TB*, ausgesprochen *te-ra-bait*, das sind 1.000 Gigabyte).
- $\blacktriangleright$  Ihr Computer benötigt einen Teil des Arbeitsspeichers (RAM) für die Ausführung des Betriebssystems. Für Windows Vista sind 512 Megabyte RAM und 20 Gigabyte Speicherplatz auf der Festplatte erforderlich.

## Die Art der Internetverbindung festlegen

Sie müssen entscheiden, wie Sie sich mit dem Internet verbinden werden. Sie können eine DFÜ-Verbindung über eine Standardtelefonleitung verwenden oder gegen Gebühr eine Breitbandverbindung wie DSL einrichten. Wenn Sie eine Drahtlosverbindung verwenden möchten, die ähnlich wie Ihr Handy

 $\sim$  42 $\sim$ 

über Funk hergestellt wird, um ein Signal in bestimmten *Hotspots* (ausgesprochen *hott-spott*, ein Ort, an dem Sie mit Ihrem Computer ohne Kabel ins Internet gehen können) aufzunehmen, müssen Sie einen Computer kaufen, der eine solche drahtlose Anbindung ermöglicht. So funktionieren die verschiedenen Verbindungsmöglichkeiten:

- $\vee$  DFÜ-Verbindung: Wenn Sie eine DFÜ-Verbindung verwenden möchten (was bedeutet, dass Sie Ihren Computer über Ihre Telefonleitung mit dem Internet verbinden), braucht Ihr Computer ein DFÜ-Modem, entweder in Ihren Computer integriert oder an Ihren Computer angeschlossen. DFÜ-Verbindungen können sehr langsam sein. Außerdem können Sie Ihr Telefon nicht verwenden und sind nicht erreichbar, solange die Verbindung zum Internet besteht.
- 4 Drahtlosverbindung: Für Drahtlosverbindungen (oder neudeutsch *Wireless,* ausgesprochen *wai-ar-läss*) muss Ihr Computer mit einer Drahtlosfunktion ausgestattet sein. Sie können drahtlos (ohne dass Sie Ihren Computer über ein Kabel mit dem Internet verbinden) auf das Internet zugreifen, wenn Sie in der Nähe eines *Wireless-Hotspots* sind (einem Ort, der einen Drahtlosdienst bereitstellt). Mittlerweile gibt es immer mehr dieser Hotspots an öffentlichen Plätzen wie Hotels, Flughäfen und Restaurants. Prüfen Sie, ob Ihr gewünschtes Computermodell drahtlosfähig ist. Es gibt verschiedene technische Standards für Drahtlosverbindungen, darunter 802.11a, b oder g. Der neueste Standard, nach dem Sie Ausschau halten können, ist 802.11n, der eine bessere Drahtlosleistung bietet.
- 4 Breitband: Breitbandverbindungen können über DSL (Abkürzung für *Digital Subscriber Line*) oder Kabel bereitgestellt werden. In beiden Fällen zahlen Sie eine Gebühr an einen Anbieter, beispielweise Ihre Telefongesellschaft oder Ihren Kabelfernsehanbieter. DSL wird ebenfalls über Ihre Telefonleitung bereitgestellt, schließt aber die Nutzung Ihres Telefons nicht aus, wenn Sie im Internet sind. Eine Kabelverbindung läuft über Ihren Kabelfernsehanschluss und ist etwas schneller als DSL, manchmal allerdings auch weniger zuverlässig. Beide Verbindungsarten sind stets verfügbare Verbindungen, was bedeutet, dass Sie keine Telefonverbindung aufbauen oder sich mit einem Drahtlosnetzwerk verbinden müssen – Sie sind immer verbunden.

$$
43 -
$$

**Contract Contract** 

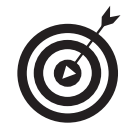

In Kapitel 13 finden Sie weitere Informationen zum Einrichten einer Internetverbindung.

### Wie wäre es mit einem benutzerdefinierten Computer?

Sie können bereits zusammengestellte Computersysteme über das Internet oder in einem Elektronikgeschäft kaufen. Eine Alternative hierzu ist der Kauf eines Computers, der auf Ihre Wünsche und Ansprüche abgestimmt ist. Solche Computer werden von Unternehmen wie Dell und Gateway (siehe Abbildung 1.6) angeboten. Wenn Sie den Computer auswählen, können Sie verschiedene Funktionen zusammenstellen, die der Anbieter dann zu einem so genannten benutzerdefinierten System aufbaut.

Hier sind einige der Systemkomponenten, die Sie für Ihr benutzerdefiniertes System auswählen müssen, von denen viele in diesem Kapitel dargestellt sind:

- $\vee$  Art und Geschwindigkeit des Prozessors
- $\vee$  Größe des Arbeitsspeichers und Festplattenkapazität
- 4 Installierte Software, beispielsweise Pakete wie Microsoft Office (*mai-kroßofft of-fis*) oder Microsoft Works (*mai-kro-ßofft wörks*) oder eine hochwertige Version eines Betriebssystems
- $\vee$  Anspruchsvollere Grafik- und Soundkarten
- $\vee$  Geräte wie einen Drucker und eine kabellose Maus oder Tastatur
- $\vee$  Größerer oder hochwertigerer Monitor
- $\triangleright$  Drahtlosfunktionen
- $\vee$  Gewährleistung und technischer Support

 $-44-$ 

 $\Box$   $\blacktriangleright$  Einen Computer kaufen

Klicken Sie zunächst auf einen Computertyp

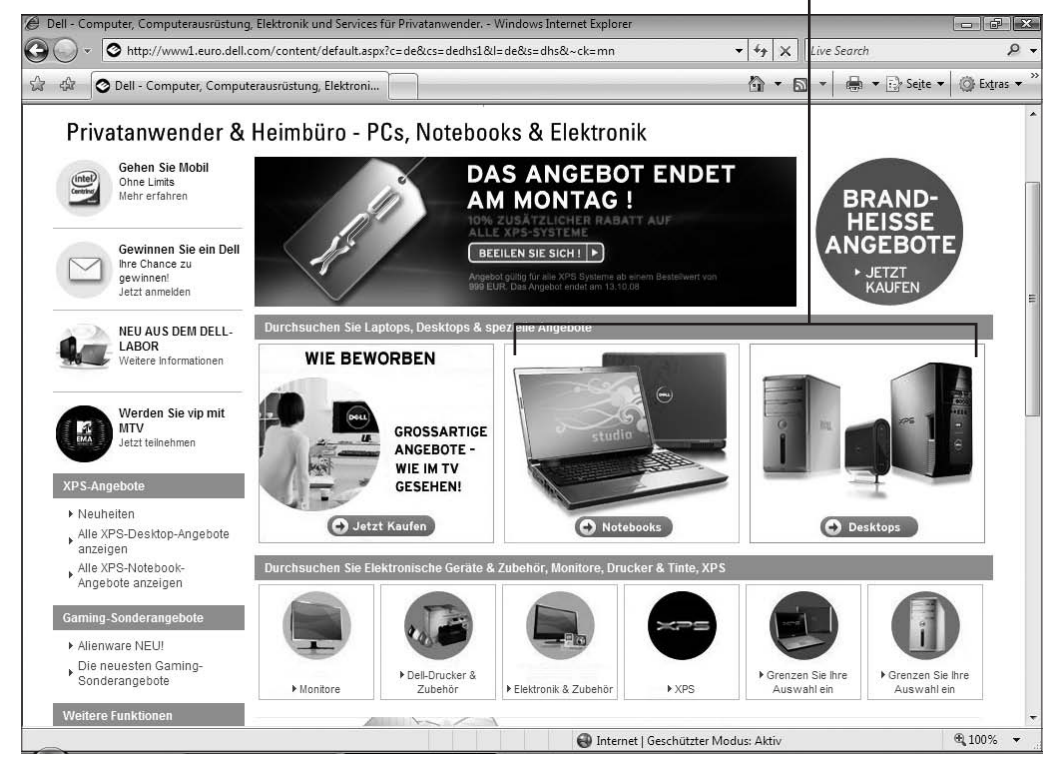

*Abbildung 1.6: Computer nach Ihren Wünschen im Internet zusammenstellen*

All diese Komponenten erhöhen den endgültigen Preis, deshalb sollten Sie sicher sein, dass Sie eine Komponente wirklich benötigen, bevor Sie diese auswählen. Die meisten dieser Unternehmen bieten Erklärungen zu jeder Komponente, um Ihnen die Entscheidung zu erleichtern.